## SAP ABAP table GRFNMWCNSTTY {MSMP Stage Type}

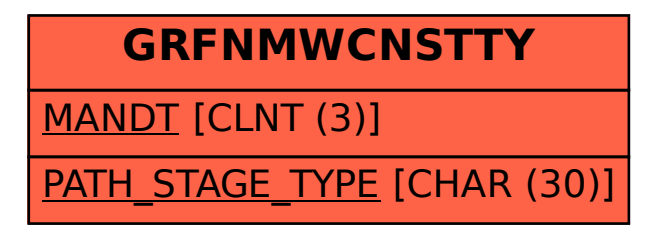